# **LaTeXDaemon Crack Keygen**

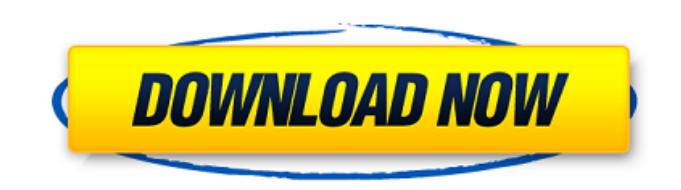

#### **LaTeXDaemon Crack With License Code [Updated]**

LaTeXDaemon reads the preamble and creates a hash table of all packages and its dependencies. LaTeXDaemon uses this hash table to quickly load the correct preamble part for each call. LaTeXDaemon executes LaTeX and remove the last \input{} for.tex and \includegraphics which may be possibly used on the current document/auxiliary.tex file. Installation: LaTeXDaemon works as a.deb package in Debian-based distributions. The package can be installed in Ubuntu as follows. apt-get install texlive-latex-extra List the list of available.deb packages for LaTeXDaemon on Choose the one that suits your distribution and architecture. Compilation of LaTeX documents with LaTeXDaemon: Start LaTeX with the following option: latex --enable-latexdaemon Once LaTeX finishes compiling the document to the tex directory, preamble will be pre-processed. If the preamble of the document was modified, LaTeXDaemon will be triggered to recompile the preamble. Otherwise LaTeXDaemon is not activated, and LaTeX will not be recompiled. Memory usage of LaTeXDaemon: LaTeXDaemon does not use any CPU. It only uses memory for preamble content (typedefs, preambles, macro, etc) and it compresses all the content using tikz if available. Hope this helps :) U.S. Attorney General Jeff Sessions and the Department of Justice are going all in on a strategy of investigating and prosecuting people for voter fraud, and the latest move comes with potentially strong ramifications for elections in the upcoming midterm elections. Sessions has signed a Justice Department memo instructing all 93 U.S. attorneys in the nation, including the largest in two states, to prepare a plan for prosecuting people caught up in voter fraud. The directive, signed by Sessions last Friday, was first reported Tuesday by a blog called Election Defense Alliance, which has

helped develop the legal case that the Justice Department is deploying. Attorney General Jeff Sessions has directed 94 U.S. Attorneys offices nationwide to prepare investigations for prosecuting potential voter fraud cases in advance of the 2018 midterm elections. An administration official said the plan is also consistent

## **LaTeXDaemon Crack**

Through automatic synchronization, Cracked LaTeXDaemon With Keygen preprocesses the preamble of your LaTeX documents and speeds up compilation of your documents by an order of magnitude. To use LaTeXDaemon Serial Key, your LaTeX documents should be compiled with the -shell-escape flag. LaTeXDaemon can be installed in the background in Linux (systemd) or in the foreground in OSX (launchd). When installed in the foreground, it automatically kicks in at every LaTeX compilation. When installed in the background, it starts as soon as your LaTeX documents are modified (CTRL+S). Features: Intelligent control of LaTeXDaemon's logging and background/foreground Monitoring LaTeXDaemon's status Choosing to be activated by certain file types only Possibility to toggle between updating of files and compiling of documents on the fly It is compatible with all LaTeX installations. There is no need to reconfigure anything. The original documentation for LaTeXDaemon is outdated. You can refer to the current documentation for details about installation and usage: Installation Manual The Linux version is only compatible with systemd. It will not work with launchd. The documentation for Linux can be found here: Install Manual for Linux Current Development MIT-licensed Incremental build Batch tasks support Systemd compatiblity Documentation Installation Install the daemon for macOS in the foreground with the -X option. If you don't do this then the daemon will automatically

start when the user logs in and will trigger LaTeX recompilation if the preamble of a.tex file changes. Install the daemon in the background with the -B option. This will start the daemon the moment a user opens a.tex file and will not trigger recompilation of documents if the preamble has not changed. Install the daemon in both cases on the background and in the foreground with the -f option. Usage In order to use LaTeXDaemon, your document's preamble needs to be marked with \listfiles. This is a list of extra files which have to be included by LaTeX, but are not part of the document. E.g. \listfiles \documentclass{article} \begin{document} hello world \end{document} When compiling this document, LaTeXDaemon will 3a67dffeec

## **LaTeXDaemon Crack With Product Key**

"LaTeXDaemon is a daemon which speeds-up the compilation of LaTeX documents by pre-processing their preamble in the background. It uses very little CPU and memory resources and only triggers a LaTeX recompilation when necessary: preamble compilation only occurs if the preamble part of the .tex document has changed. " " How does it work? " It runs as a daemon which kicks in every time your document or one of its constituting files (auxiliary.tex files, included graphics) is modified. " It uses very little CPU and memory resources and only triggers a LaTeX recompilation when necessary: preamble compilation only occurs if the preamble part of the.tex document has changed. " " New in version 1.9.3 " " What does it mean? " " " It runs as a daemon which kicks in every time your document or one of its constituting files (auxiliary.tex files, included graphics) is modified. " " It uses very little CPU and memory resources and only triggers a LaTeX recompilation when necessary: preamble compilation only occurs if the preamble part of the.tex document has changed. " " " I have already installed it. But still LaTeXDaemon does not run automatically. " " In Preferences > Startup and Shutdown > LATEX, the window showing "LaTeXDaemon" is checked. " " What else do I have to do? " I cannot find anything for Mac OS X specifically as far as just using the commandline. 2. Create a.sh script or a.command file which runs the texxeverey (by "texxeverey" I mean a script which you wrote yourself, compiled as a stand-alone software package) as a daemon: your.command file should be:

texmf/tex/context/MakeAutoStartPreamble in a directory on your hard drive MakeAutoStartPreamble is a very simple script which preamble must run after your document is finished compiling successfully (you can add a message telling you that it's preamble has already been compiled). It's quite simple: it calls preamble directly and prints the preamble, if it doesn't already exist, the preamble. 3. Since the packages you

### **What's New in the?**

In case of a new document, if the preamble of the document has changed, it must be recomputed and its result should be saved. Since the background processing of this recompilation can take a while, it is performed only when the start page is changed. Thus, if you just saved a copy of your document, LaTeXDaemon can recompile your document before you actually saw any changes in the document. This makes it very suitable for synchronising large document collections. Source Code: The source code of LaTeXDaemon is written in Python and can be found on GitHub.Q: Highcharts: How to dynamically disable a column on the client side I'm using Highcharts and I have a line chart. On the x axis I display names and their counts. On the y axis I have two series: one series for the last 10 days and another one for the previous 10 days. In the y axis labels I simply have "popup" which shows the name of each series when hovered (e.g. "10 days ago"). I have another column in the right hand margin which is a free form selector. When it is clicked, the name corresponding to the x axis name will display in the popup column. The problem is that it works OK but when I have 50 series it takes too long (maybe 5 minutes) to display all names on the popup column. Would you please advise if there's a way to disable that column temporarily and then enable it again when the names are shown? The code below is a complete example. Thank you! \$(function() { var ctx = document.getElementById('chart'); var  $m =$  Highcharts.charts.length; for (var  $i = 0$ ; i

#### **System Requirements:**

 Minimum: OS: Windows 10 Pro 64-bit CPU: 2.3 GHz processor with at least 3 GB RAM Video: Intel HD 4000 or Radeon RX 470, DirectX 11-ready GPU, and 4 GB of video memory (AMD users, you need to have 12 GB of video memory, but you can check that it's compatible on your card's driver website) Hard Drive: 2 GB of space available Additional: Game/program requirements may increase minimum requirements. You can check that they

<https://xn--80aagyardii6h.xn--p1ai/megairc-1-18-crack-incl-product-key-march-2022/> <http://lalinea100x100.com/?p=50366> <https://www.matera2029.it/wp-content/uploads/2022/07/damfyn.pdf> [https://adview.ru/wp-content/uploads/2022/07/Flight\\_Over\\_Sea\\_\\_Crack\\_\\_\\_With\\_Product\\_Key\\_Downloa](https://adview.ru/wp-content/uploads/2022/07/Flight_Over_Sea__Crack___With_Product_Key_Download_MacWin_Updated2022.pdf) [d\\_MacWin\\_Updated2022.pdf](https://adview.ru/wp-content/uploads/2022/07/Flight_Over_Sea__Crack___With_Product_Key_Download_MacWin_Updated2022.pdf) [http://googlepages.in/wp-content/uploads/2022/07/Sparkling\\_Bokeh\\_Sky.pdf](http://googlepages.in/wp-content/uploads/2022/07/Sparkling_Bokeh_Sky.pdf) <https://bodhibliss.org/mathpix-snipping-tool-keygen-full-version-download-for-windows/> <http://www.tampabestplaces.com/wp-content/uploads/2022/07/vanytad.pdf> <https://riccardoriparazioni.it/virtins-sound-card-signal-generator-crack/compatibili/> <https://golden-hands.co/encyclopedia-crack-activator-download/> <https://hkcapsule.com/2022/07/08/lockout-fixer-crack-free-win-mac/> <https://cadorix.ro/wp-content/uploads/2022/07/makhayz-1.pdf> <https://www.toimitustukku.fi/wp-content/uploads/2022/07/LeadGibbon.pdf> <https://dobreubytovanie.sk/rtext-1-110-crack/> <http://findmallorca.com/cw-skimmer-crack-activation-2022/> <http://festivaldelamor.org/?p=5053384> <https://p2p-tv.com/mandelbulb-3d-crack-keygen-for-lifetime-mac-win/> <https://www.cbdxpress.de/wp-content/uploads/danhawl.pdf> <http://okinawahousingportal.com/?p=45141> <https://abwabnet.com/mq-visual-edit-3-0-0-0-crack-free-license-key/> <https://pigeonrings.com/wp-content/uploads/2022/07/wylewade.pdf>